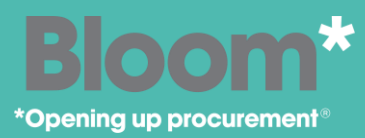

## Pro-Vide 2.0: **Bloom Guidance Notes**

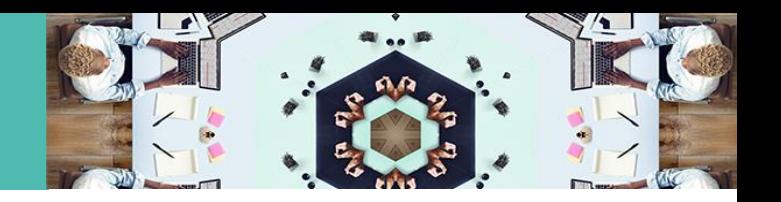

#### **Service Delivery Plan**

#### Responding to a service delivery updates and invoicing

The Service Delivery Plan (SDP) is the framework through which the contract is managed and milestones recorded. Suppliers will submit a service delivery update and invoice amount in line with agreed contract milestones. As the contract owner, you must then approve or reject the update.

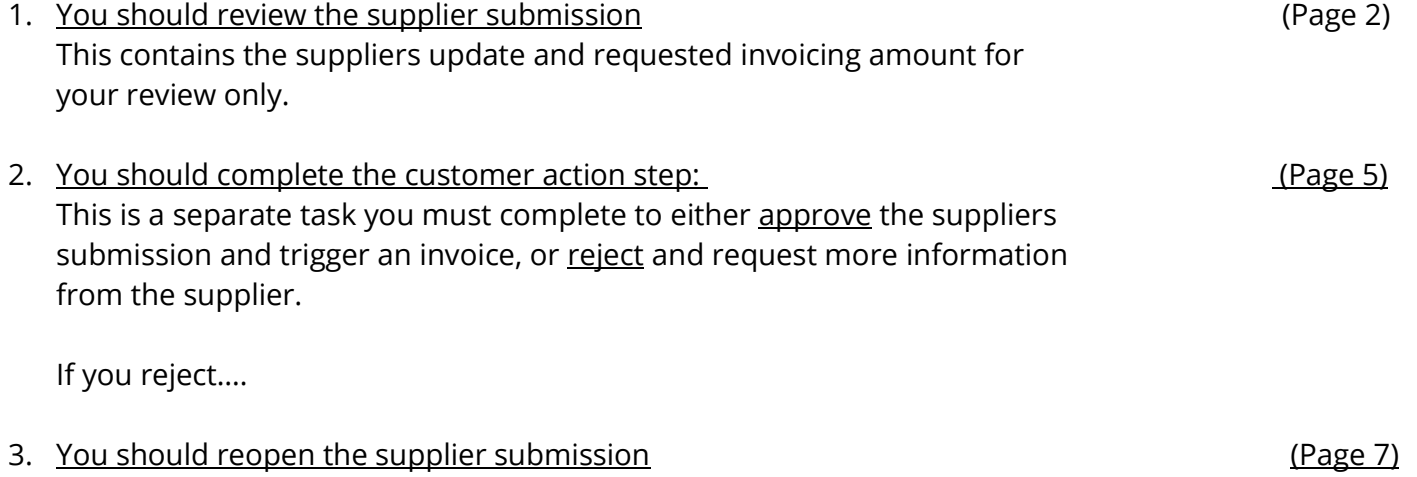

This is so the supplier can revise and resubmit the update for your review

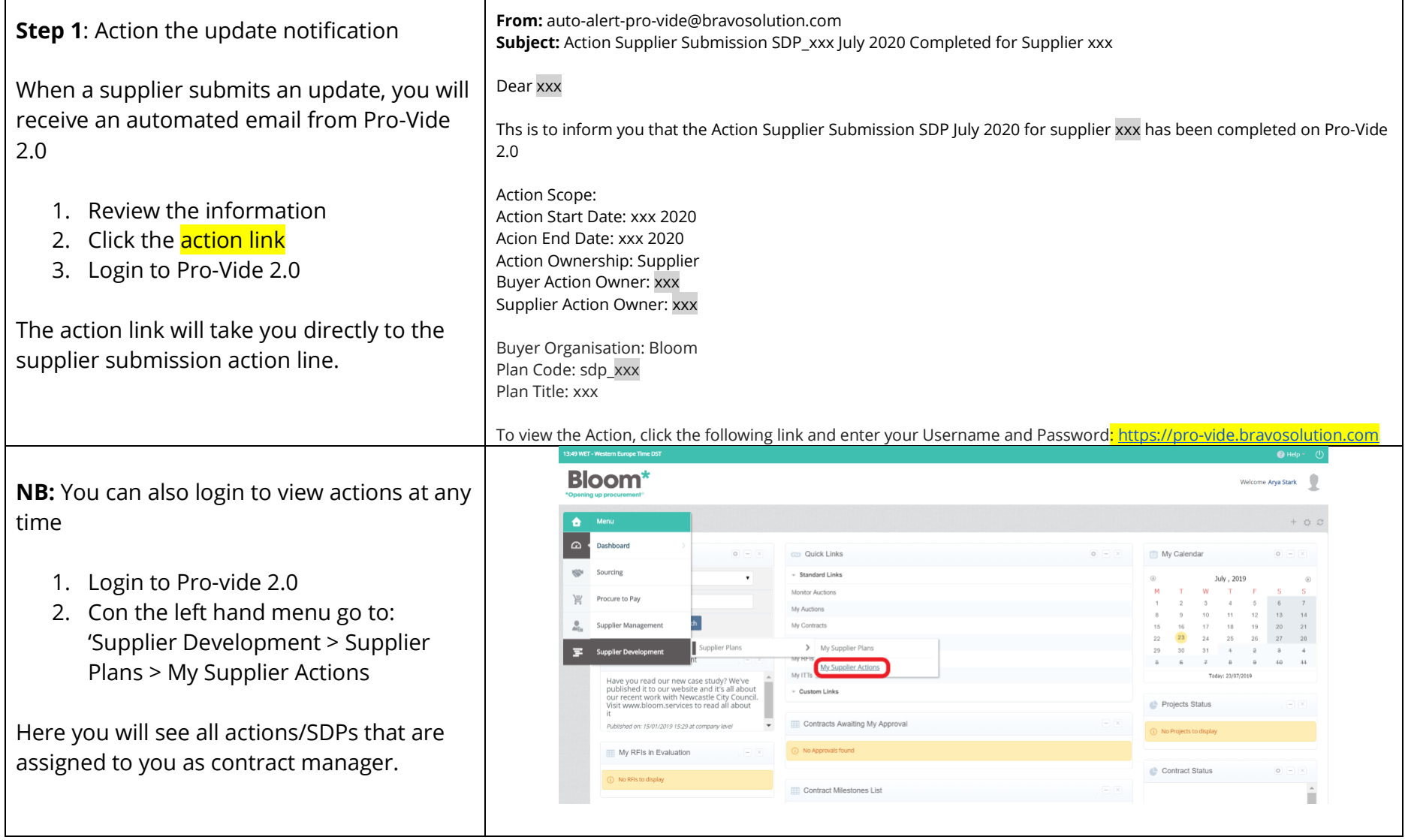

# **REVIEW SUPPLIER SUBMISSION –** Reviewing the information submitted by the supplier

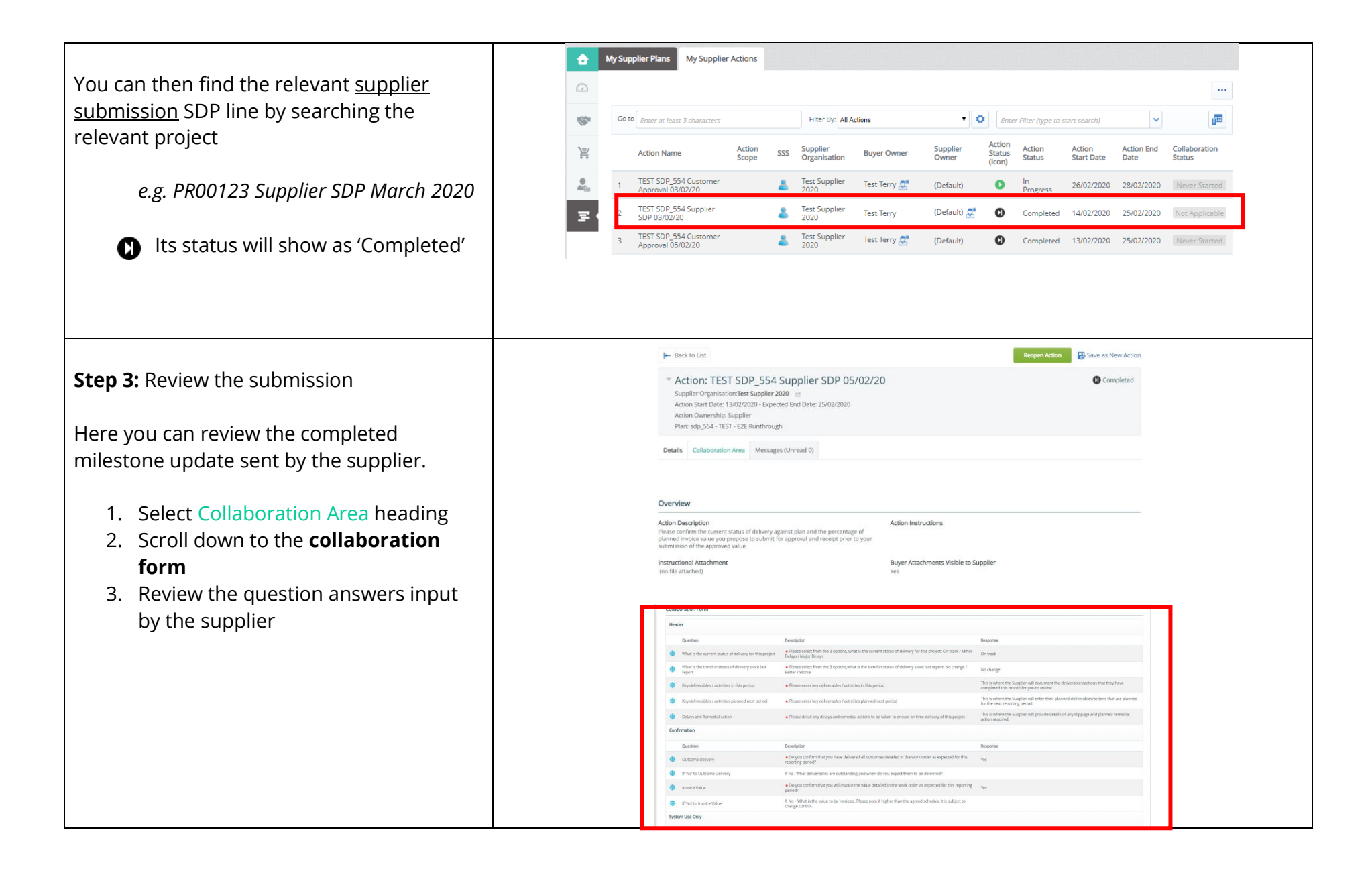

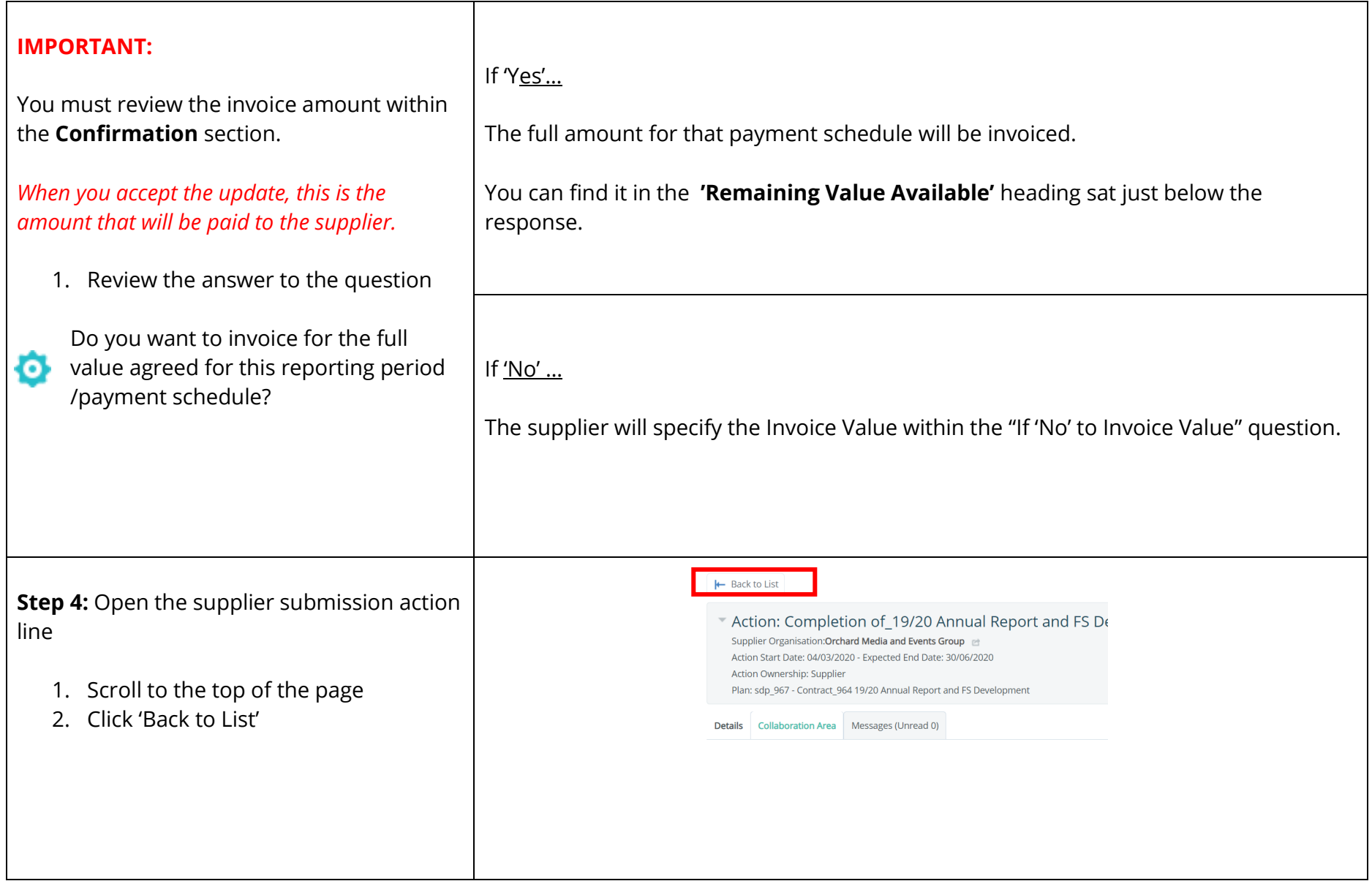

![](_page_4_Picture_93.jpeg)

![](_page_5_Picture_81.jpeg)

![](_page_6_Picture_66.jpeg)

### **REOPEN SUPPLIER SUBMISSION –** You have rejected the information provided by the supplier

![](_page_7_Picture_45.jpeg)